## <span id="page-0-0"></span>Package 'CensRegMod'

February 19, 2015

Type Package

Title Fits Normal and Student-t Censored Regression Model

Version 1.0

Date 2015-01-24

Author Monique Bettio Massuia <moniquemassuia@gmail.com>, Larissa Avila Matos <larissaam@ime.unicamp.br> and Victor Lachos <hlachos@ime.unicamp.br>

Description Fits univariate censored linear regression model under Normal or Student-t distribution

**Depends**  $R$  ( $>= 3.1.2$ )

Maintainer Monique Bettio Massuia <moniquemassuia@gmail.com>

License GPL  $(>= 3.0)$ 

NeedsCompilation no

Repository CRAN

Date/Publication 2015-01-24 23:54:30

### R topics documented:

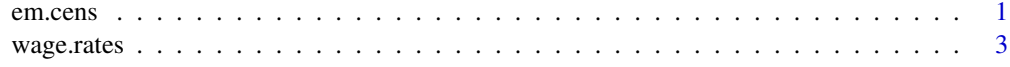

#### **Index** [5](#page-4-0). The second state of the second state of the second state of the second state of the second state of the second state of the second state of the second state of the second state of the second state of the second

em.cens *Fits Univariate Censored Linear Regression Model With Normal or Student-t Errors*

#### Description

Returns EM estimates for right censored regression model (under Normal or Student-t distribution) and calculates some diagnostic measures for detecting influential observations

#### Usage

em.cens(cc, x, y, nu="NULL", dist="Normal", diagnostic="FALSE", typediag="NULL")

#### Arguments

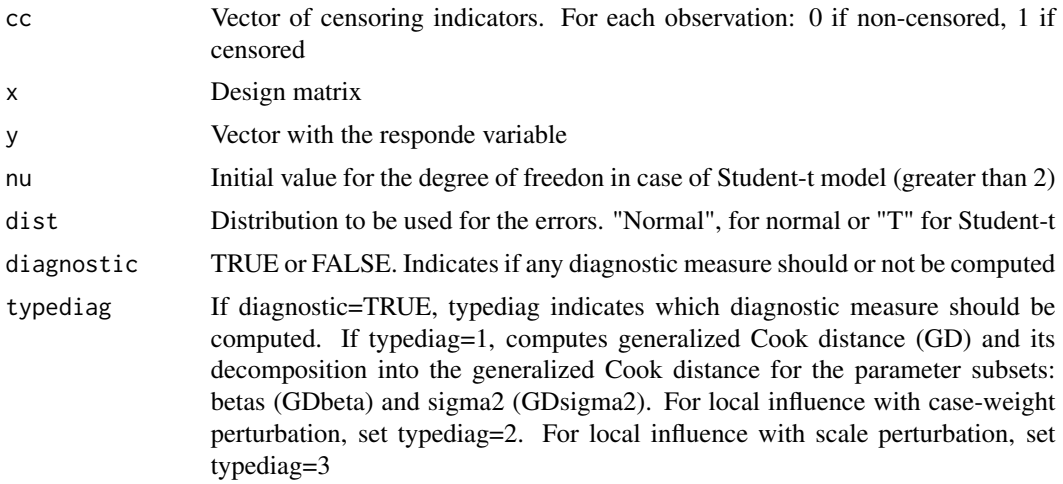

#### Details

Despite of this function has been built to deal with right censored response variables, one can easily adapt it to work with left censored responses: set -y and -x to obtain the left censored model fit and any diagnostic measure for it. The specification of the initial value for nu must be made carefully: if the data have many outliers, then you must choose a small value for nu (greater but near to 2), otherwise you can choose a greater value

#### Value

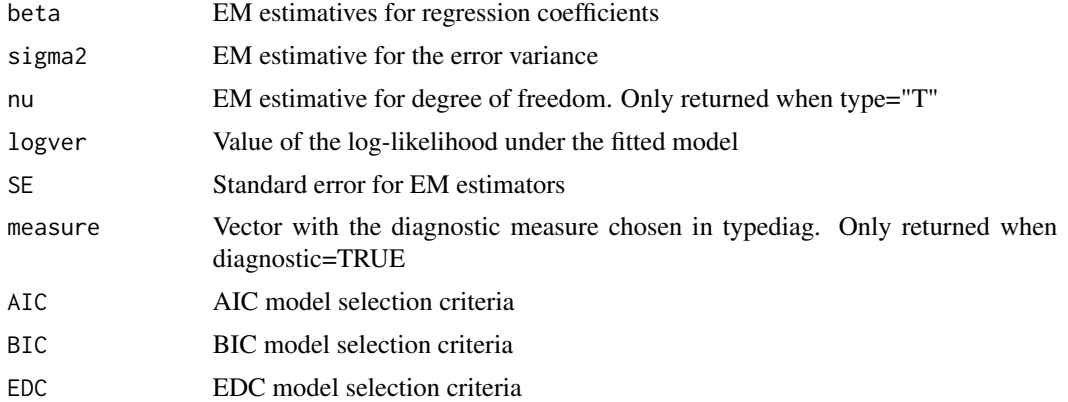

#### Author(s)

Monique Bettio Massuia <moniquemassuia@gmail.com>, Larrisa Avila Matos <larissaamatos@ime.unicamp.br> and Victor Hugo Lachos <hlachos@ime.unicamp.br>

#### <span id="page-2-0"></span>wage.rates 3

#### References

Monique B. Massuia, Celso R. Cabral, Larissa A. Matos, Victor H. Lachos. "Influence Diagnostics for Student-t Censored Linear Regression Models"

#### Examples

##see examples in \code{\link{wage.rates}}

wage.rates *Wage Rates of 753 Women*

#### Description

Wage rates of 753 married white women with left censoring

#### Usage

data(wage.rates)

#### Format

A data frame with 753 observed wage rates of married white women in 1975. Some wage rates are set equal to zero, this means that those wives did not work in 1975, therefore, these observations are considered left censored at zero

#### Source

Mroz, T.A. 1987. "The sesitivity of an empirical model of married women´s hours of work to economic and statistical assumptions". Full data set is available at

#### Examples

```
##Load the data
data(wage.rates)
```

```
##Setting y, x and cc
y <- wage.rates$wage
x <- cbind(1,wage.rates$age,wage.rates$educ,wage.rates$kidslt6,wage.rates$kidsge6)
cc<- (wage.rates$inlf==0)+0
p \leftarrow \text{ncol}(x)n \leq -nrow(x)## Fits a left censored Normal model and calculates Generalized Cook Distance
Normal <- em.cens(cc,-x,-y,dist="Normal",diagnostic=TRUE,typediag=1)
```

```
#Graphics the diagnostic measures
GD <- Normal$measure$GD
plot(GD,main="Generalized Cook Distance")
abline(h=2*(p+1)/n,col="red",lty=2)
```
#### 4 wage.rates

```
GDbeta <- Normal$measure$GDbeta
plot(GDbeta, main="Generalized Cook Distance - Influence in Beta")
abline(h=2*p/n,col="red",lty=2)
```

```
GDsigma2 <- Normal$measure$GDsigma2
plot(GDsigma2,main="Generalized Cook Distance - Influence in Sigma2")
abline(h=2/n,col="red",lty=2)
```
## Fits a left censored Student-t model, does not calculate any diagnostic measures  $T \leftarrow em.cens(cc,-x,-y,nu=5,dist="T")$ 

# <span id="page-4-0"></span>Index

∗Topic censored linear regression em.cens, [1](#page-0-0) ∗Topic datasets wage.rates, [3](#page-2-0)

em.cens, [1](#page-0-0)

wage.rates, [3](#page-2-0)